# Geavio LED Light uer Instruction manual

June 1, 2019

## **Product overview**

Gravioi Led light is a color indicator that represents the state in different states of color. It is based on zigbee wireless technology and uses Philips' hue value to adjust the color. His use is very simple, the back plate is attached to the place where you want to indicate the status. After the LED is inserted into the usb, after matching, the light is hung on the back plate at a slight oblique angle and can be used.

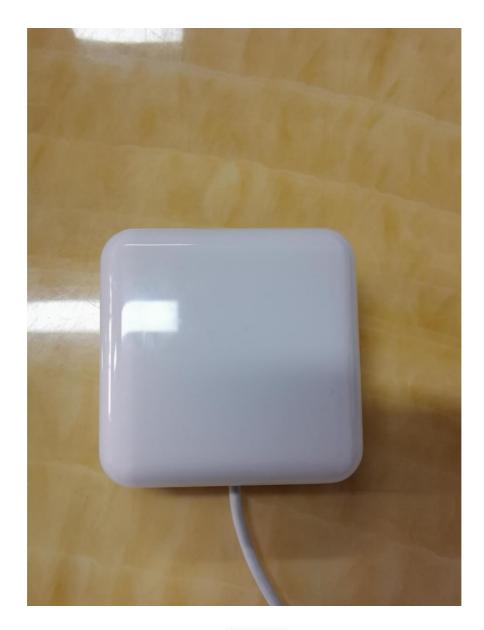

Light out

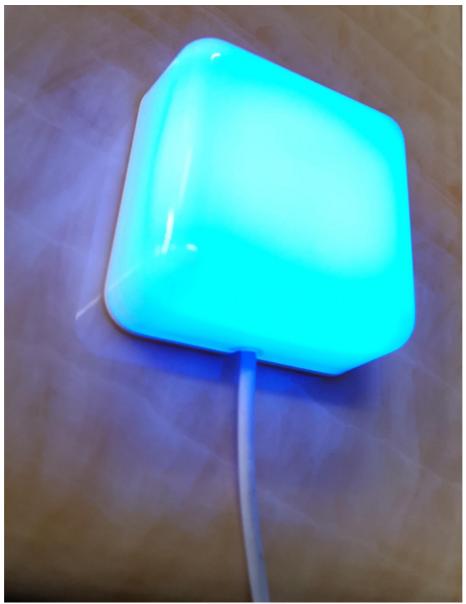

Green light

Gravio Led light uses a power adapter of the usb type-c interface and is compatible with the pd protocol. You can drive it with any 5v-20v power supply

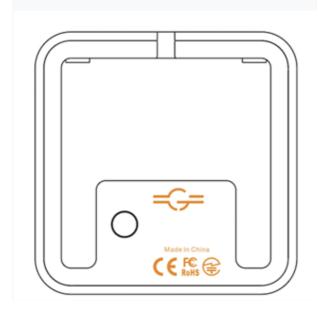

Insert the usb type-c power supply in the direction of the arrow

# Instructions for use

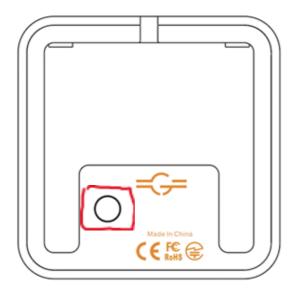

First need to enter the pairing mode, press and hold the button in the picture for five seconds

# Gateway establishes network

>> send: 00 00 01 00 00 AA >>receive: 00 01 01 08 02 00 03 AA

Open to allow devices to access the network

>> send: 00 00 10 00 01 FF AA >> receive: 00 01 10 08 01 00 AA

# At this time, the lights will automatically enter the network.

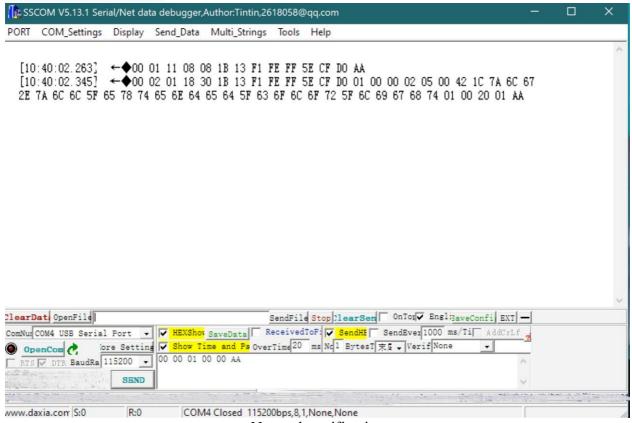

Network notification

### To Bind

>> send: 00 00 13 00 01 FF AA >> receive: 00 01 13 08 02 01 00 AA

Obtaining information about the network access device can obtain information about the network access device

>> send: 00 00 14 00 02 00 00 AA >> receive: 00 01 14 00 08 12  $\lceil mac \rfloor$  03 01 06 00 01 00 08 00 01 00 03 AA

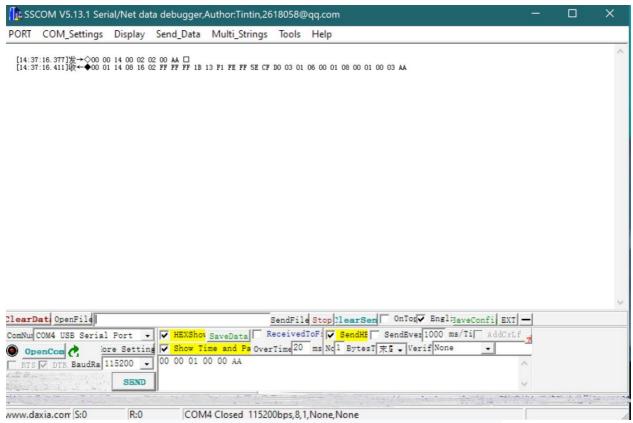

Mac address is 00 13 after eight hexadecimal digits

# **Light control**

#### Light out

>> send : 00 00 01 20 0A 1B 13 F1 FE FF 5E CF D0 01 00 AA >> receive : 00 01 01 28 01 00 AA

#### Light up

>> send : 00 00 01 20 0A 1B 13 F1 FE FF 5E CF D0 01 01 AA >> receive : 00 01 01 28 01 00 AA

#### Coloring with hue value

>> send : 00 00 02 30 0C 1B 13 F1 FE FF 5E CF D0 01 00 00 00 AA >> receive : 00 01 02 38 01 00 AA

Hue to rgb you can check this website:

https://www.rapidtables.com/convert/color/hsv-to-rgb.html

#### **FCC Warning Statement**

Changes or modifications not expressly approved by the party responsible for compliance could void the user's authority to operate the equipment. This equipment has been tested and found to comply with the limits for a Class B digital device, pursuant to Part 15 of the FCC Rules. These limits are designed to provide reasonable protection against harmful interference in a residential installation. This equipment generates uses and can radiate radio frequency energy and, if not installed and used in accordance with the instructions, may cause harmful interference to radio communications. However, there is no guarantee that interference will not occur in a particular installation. If this equipment does cause harmful interference to radio or television reception, which can be determined by turning the equipment off and on, the user is encouraged to try to correct the interference by one or more of the following measures:

- - Reorient or relocate the receiving antenna.
- - Increase the separation between the equipment and receiver.
- - Connect the equipment into an outlet on a circuit different from that to which the receiver is connected.
- - Consult the dealer or an experienced radio/TV technician for help.